## **Google Drive**

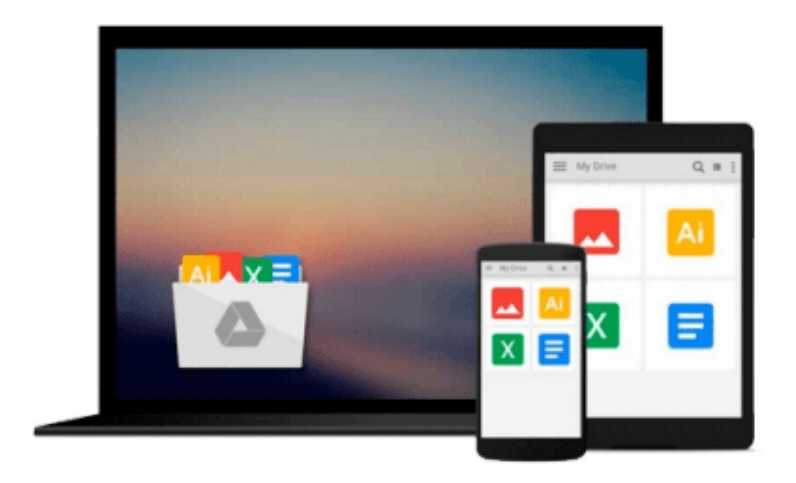

 $\equiv$ 

# **NoSQL For Dummies**

*Adam Fowler*

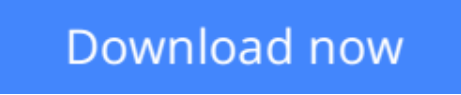

[Click here](http://toolbook.site/go/read.php?id=B00SL3O9BO) if your download doesn"t start automatically

## **NoSQL For Dummies**

Adam Fowler

### **NoSQL For Dummies** Adam Fowler

#### **Get up to speed on the nuances of NoSQL databases and what they mean for your organization**

This easy to read guide to NoSQL databases provides the type of no-nonsense overview and analysis that you need to learn, including what NoSQL is and which database is right for you. Featuring specific evaluation criteria for NoSQL databases, along with a look into the pros and cons of the most popular options, *NoSQL For Dummies* provides the fastest and easiest way to dive into the details of this incredible technology. You'll gain an understanding of how to use NoSQL databases for mission-critical enterprise architectures and projects, and real-world examples reinforce the primary points to create an action-oriented resource for IT pros.

If you're planning a big data project or platform, you probably already know you need to select a NoSQL database to complete your architecture. But with options flooding the market and updates and add-ons coming at a rapid pace, determining what you require now, and in the future, can be a tall task. This is where *NoSQL For Dummies* comes in!

- Learn the basic tenets of NoSQL databases and why they have come to the forefront as data has outpaced the capabilities of relational databases
- Discover major players among NoSQL databases, including Cassandra, MongoDB, MarkLogic, Neo4J, and others
- Get an in-depth look at the benefits and disadvantages of the wide variety of NoSQL database options
- Explore the needs of your organization as they relate to the capabilities of specific NoSQL databases

Big data and Hadoop get all the attention, but when it comes down to it, NoSQL databases are the engines that power many big data analytics initiatives. With *NoSQL For Dummies*, you'll go beyond relational databases to ramp up your enterprise's data architecture in no time.

**L** [Download](http://toolbook.site/go/read.php?id=B00SL3O9BO) NoSOL For Dummies ...pdf

**[Read Online](http://toolbook.site/go/read.php?id=B00SL3O9BO)** [NoSQL For Dummies ...pdf](http://toolbook.site/go/read.php?id=B00SL3O9BO)

#### **From reader reviews:**

#### **Edward Peterson:**

What do you think about book? It is just for students because they are still students or this for all people in the world, what best subject for that? Merely you can be answered for that problem above. Every person has different personality and hobby for each and every other. Don't to be compelled someone or something that they don't desire do that. You must know how great as well as important the book NoSQL For Dummies. All type of book can you see on many options. You can look for the internet resources or other social media.

#### **Ann Gross:**

NoSQL For Dummies can be one of your starter books that are good idea. All of us recommend that straight away because this e-book has good vocabulary that could increase your knowledge in vocab, easy to understand, bit entertaining but nevertheless delivering the information. The author giving his/her effort to put every word into pleasure arrangement in writing NoSQL For Dummies nevertheless doesn't forget the main level, giving the reader the hottest and also based confirm resource facts that maybe you can be one among it. This great information could drawn you into fresh stage of crucial pondering.

#### **Nancy Figaro:**

Would you one of the book lovers? If yes, do you ever feeling doubt when you are in the book store? Make an effort to pick one book that you find out the inside because don't ascertain book by its include may doesn't work at this point is difficult job because you are afraid that the inside maybe not while fantastic as in the outside appearance likes. Maybe you answer can be NoSQL For Dummies why because the excellent cover that make you consider concerning the content will not disappoint anyone. The inside or content is definitely fantastic as the outside or even cover. Your reading sixth sense will directly assist you to pick up this book.

#### **Jeff Cunningham:**

In this particular era which is the greater man or woman or who has ability to do something more are more important than other. Do you want to become one of it? It is just simple solution to have that. What you have to do is just spending your time not very much but quite enough to possess a look at some books. One of several books in the top list in your reading list is NoSQL For Dummies. This book which can be qualified as The Hungry Hills can get you closer in becoming precious person. By looking upwards and review this publication you can get many advantages.

### **Download and Read Online NoSQL For Dummies Adam Fowler**

## #HISXEB49LVM

### **Read NoSQL For Dummies by Adam Fowler for online ebook**

NoSQL For Dummies by Adam Fowler Free PDF d0wnl0ad, audio books, books to read, good books to read, cheap books, good books, online books, books online, book reviews epub, read books online, books to read online, online library, greatbooks to read, PDF best books to read, top books to read NoSQL For Dummies by Adam Fowler books to read online.

### **Online NoSQL For Dummies by Adam Fowler ebook PDF download**

#### **NoSQL For Dummies by Adam Fowler Doc**

**NoSQL For Dummies by Adam Fowler Mobipocket**

**NoSQL For Dummies by Adam Fowler EPub**